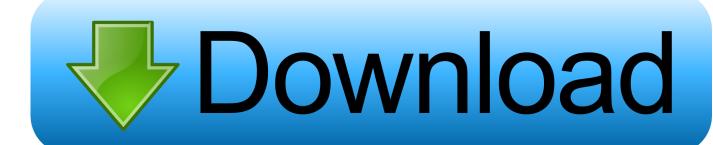

Xforce Keygen ObjectARX 2007 Activation

**ERROR GETTING IMAGES-1** 

Xforce Keygen ObjectARX 2007 Activation

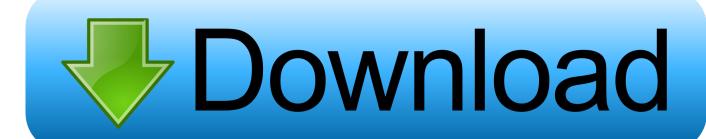

1/2

Activation Tool AutoDesk 2018 Universal Keygen Download ... Autodesk; Run 32-bit or 64-bit XFORCE Keygen as an administrator (both can be activated) ... Office 2007 Professional Plus Download + (Crack / Activate) [2][2]. Activation Tool AutoDesk 2014 Universal Keygen Download ... I have an activation code provided by Autodesk; Run XFORCE Keygen as an .... To generate a request code for manual activation: Disable your Internet connection and launch your software. Click the Activate button on the Free Trial screen. Enter your Serial Number and Product Key and click the Next button. Select "Request an activation code using an offline method" and click the Next button.. Link for All the Xforce key generators are given in the description below ---) Universal X-force Key generator 2020 Link: https://www.civilmdc.com/index.php/Ho... ... Select I have an activation code from Autodesk. 3. z 6.. Once at the activation screen: start XFORCE Keygen 32bits version or 64bits version 8. Click on Mem Patch (you should see successfully patched) 9. Copy the request code into the keygen and press generate 10. Now copy the activation code back to the activation screen and click Next. a3e0dd23eb

2/2